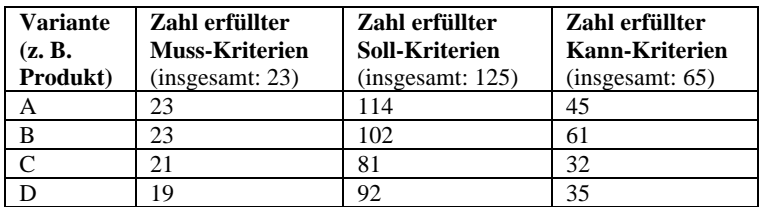

**Tab. 10.5:** Beispiel für die Auswertung der Zahl der erfüllten Anforderungen.

In diesem einfachen Beispiel wurden nur die jeweils vom Anbieter als "voll erfüllt" angekreuzten Anforderungen ausgewählt. Diese Art der Darstellung kann verfeinert werden, wenn auch die "noch nicht erfüllt, aber …" Anforderungen (vgl. Abb. 9.4 auf S. 197) mit dargestellt werden. Dies wird allerdings schnell unübersichtlich, eine einfache Reihung der Produkte ist dann kaum noch möglich. **Verfeinerung** 

## Polaritätsprofile

- Polaritätsprofile stellen eine grafische Möglichkeit dar, den Erfüllungsgrad von Varianten in Bezug auf gegebene Bewertungskriterien (z. B. Anforderungen) gegenüberzustellen. Voraussetzung ist hierfür, dass die Erfüllungsgrade aller Bewertungskriterien auf einer einheitlichen Skala abgebildet werden (z. B.  $4 =$  voll erfüllt,  $3 =$  teilweise erfüllt,  $2 = in$  Zukunft erfüllbar,  $1 =$  nicht erfüllt). Grafisch kann dann recht einfach dargestellt werden, welche Variante insgesamt besser abschneidet. **Vorgehen**
- Abb. 10.2 stellt ein Polaritätsprofil vor. Grau markierte Bereiche sind nicht erlaubt, die entsprechenden Kriterien stellen somit Kriterien dar, die als Muss-Kriterien einen minimalen Erfüllungsgrad haben müssen. Produkt 2 schneidet insgesamt etwas besser ab, erfüllt aber das Kriterium A nicht ausreichend. **Beispiel**
- Polaritätsprofile ermöglichen einen schnellen visuellen Vergleich von Alternativen. Welches insgesamt die beste Variante ist, ist allerdings nicht direkt ableitbar. **Stärken und Schwächen**

| Bewertungskriterium           | Erfüllungsgrad |   |   |   |           |
|-------------------------------|----------------|---|---|---|-----------|
|                               | 1              | 2 | З | 4 |           |
| A Stammdatenverwaltung        |                |   |   |   |           |
| B Organisationsunterstützung  |                |   |   |   |           |
| C Klinische Dokumentation     |                |   |   |   |           |
| D Leistungsanforderung        |                |   |   |   |           |
| E Befundeinsicht              |                |   |   |   |           |
| F Dienstplanung               |                |   |   |   |           |
| G Abrechnung                  |                |   |   |   | Produkt 1 |
| H Wissenschaftl. Auswertungen |                |   |   |   | Produkt 2 |

**Abb. 10.2:** Beispiel für ein Polaritätsprofil. Grau = nicht erlaubte Ausprägungen.

## Spinnendiagramme

Eine mit Polaritätsprofilen vergleichbare Gegenüberstellung von Alternativen ist die Darstellung als Spinnendiagramm (auch Radarprofil genannt). Hierbei werden die Kriterien nicht untereinander, sondern jeweils auf einzelnen Strahlen dargestellt, welche von einem gemeinsamen Mittelpunkt ausgehen. Dann werden die Ausprägungen der zu vergleichenden Varianten eingetragen und mit einer Linie verbunden, wobei in der Regel der "beste" Erfüllungsgrad nach außen aufgetragen wird.

Abb. 10.3 stellt ein Beispiel dar, welches den gleichen Sachverhalt wie das Polaritätsprofil in Abb. 10.2 darstellt. Spinnendiagramme können aber auch eingesetzt werden, wenn die dargestellten Kriterien eine unterschiedliche Skaleneinteilung verwenden, wie Abb. 10.4 zeigt. Das Hervorheben von Muss-Kriterien ist bei Spinnendiagrammen eher unüblich.

Spinnendiagramme erlauben genau wie Polaritätsprofile den einfachen visuellen Vergleich von Varianten. Sie können dabei auch Kriterien darstellen, die eine unterschiedliche Skalierung verwenden. Falls alle Kriterien gleich gewichtet sind, kann man über den von der Linie umfassten Raum abschätzen, welches die beste Variante ist. Für eine formale Ermittlung der "besten" Alternative insbesondere bei unterschiedlich gewichteten Kriterien bieten sich andere Methoden wie die Nutzwertanalyse (siehe unten) an.

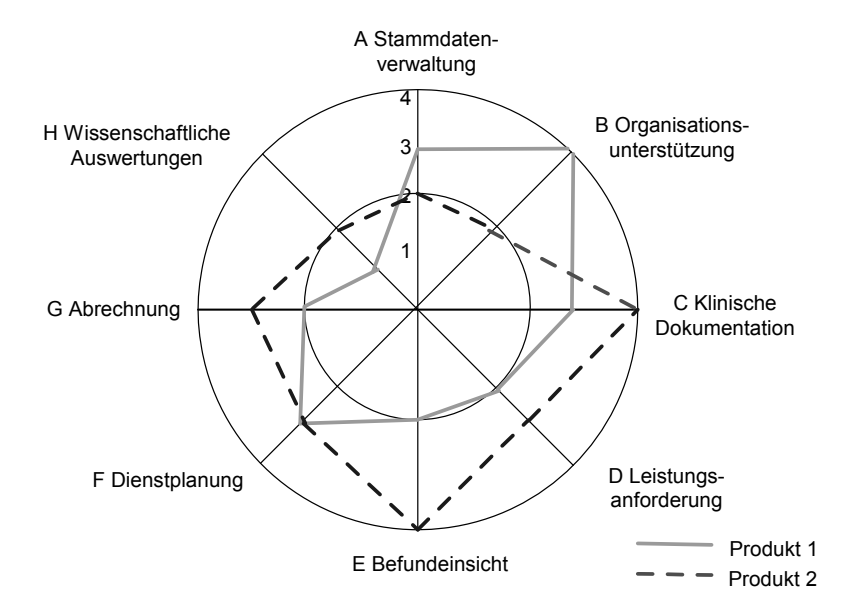

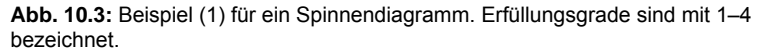

**Vorgehen bei Spinnendiagrammen** 

**Beispiel** 

Stärken und Schwächen

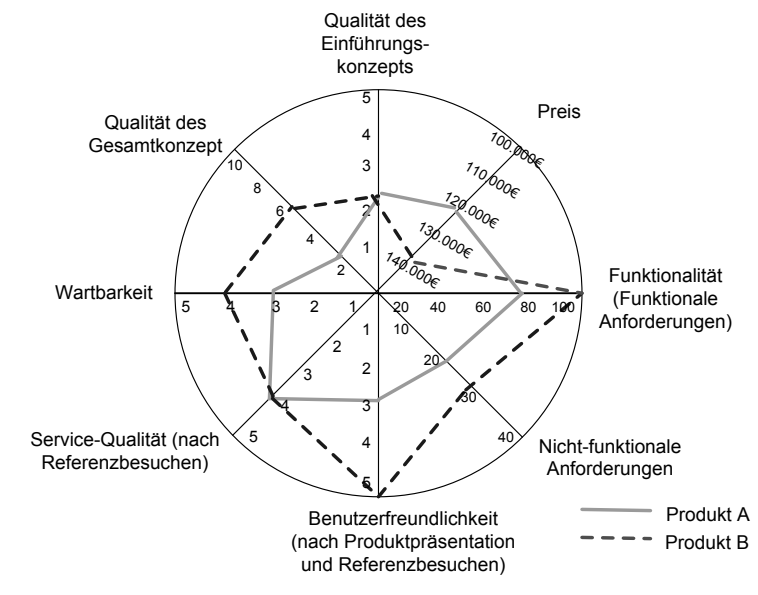

**Abb. 10.4:** Beispiel (2) für ein Spinnendiagramm.

## Nutzwertanalyse zum mehrdimensionalen Vergleich von Varianten

- Eine quantitative Gegenüberstellung verschiedener Varianten erlaubt die Nutzwertanalyse. Sie zieht neben dem Erfüllungsgrad der Kriterien auch ihre Gewichtung mit ein. Die Nutzwertanalyse stellt ein Verfahren zur mehrdimensionalen Bewertung und zum Vergleich von Varianten dar. "Mehrdimensional" bedeutet, dass verschiedene Bewertungsaspekte genutzt werden, die unter Verwendung von Gewichten miteinander verrechnet werden. **Ziel**
- Ergebnis der Nutzwertanalyse ist ein so genannter Nutzwert, welcher den Zielerreichungsgrad einer Variante in Bezug auf eine gegebene Zielsetzung (hier: maximaler Umfang der Erfüllung von Anforderungen) quantitativ beschreibt. Eine Nutzwertanalyse läuft wie folgt ab: **Nutzwert** 
	- 1. Darstellung aller Bewertungskriterien (z. B. Anforderungen) in einer (ggf. hierarchischen) Liste (z. B. im Pflichtenheft).
	- 2. Gewichtung aller Bewertungskriterien auf einer einheitlichen quantitativen Skala (sowohl relative als auch absolute Gewichte können Verwendung finden, also z. B. 1 bis 3 oder Prozentzahlen) – Verfahren hierzu wie weiter oben dargestellt.
	- 3. Für jede Variante werden folgende Schritte durchgeführt:
		- a. Darstellung der Erfüllung der Bewertungskriterien auf einer einheitlichen quantitativen Skala (z. B. 1 = voll erfüllt,  $2 = in$ nächster Version erfüllt, 3 = nicht erfüllt; vgl. Kapitel 9).
		- b. Für jede Anforderung: Multiplikation des Erfüllungsgrades mit dem Gewicht der jeweiligen Anforderung.
		- c. Aufsummierung aller so errechneten Produkte zu dem Gesamt-Nutzwert einer Variante.
	- 4. Gegenüberstellung der Nutzwerte aller Varianten und Bildung einer Reihung.

**Vorgehen bei der Nutzwertanalyse** 

Ist der Erfüllungsgrad einer Anforderung unklar oder nicht angegeben, z. B. weil die Anforderungen unklar formuliert waren, kann der minimale Wert, ein Mittelwert oder das Intervall zwischen kleinstem und größtem Erfüllungsgrad verwendet werden.

Tab. 10.6 stellt das Vorgehen der Nutzwertanalyse formaler dar.

*Nutzwertanalyse*: Seien

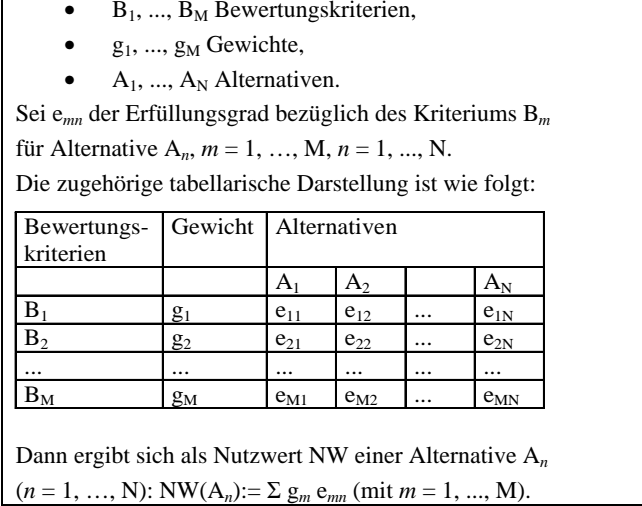

**Tab. 10.6:** Darstellung des Verfahrens der Nutzwertanalyse.

Tab. 10.7 zeigt ein Beispiel für eine Nutzwertanalyse, als Ausprägungen sind hier 0 bis 3 Punkte möglich. Bei diesen Gewichten hat Produkt 2 den höheren Nutzwert und ist gegenüber Produkt 1 vorzuziehen. **Beispiel Nutzwertanalyse** 

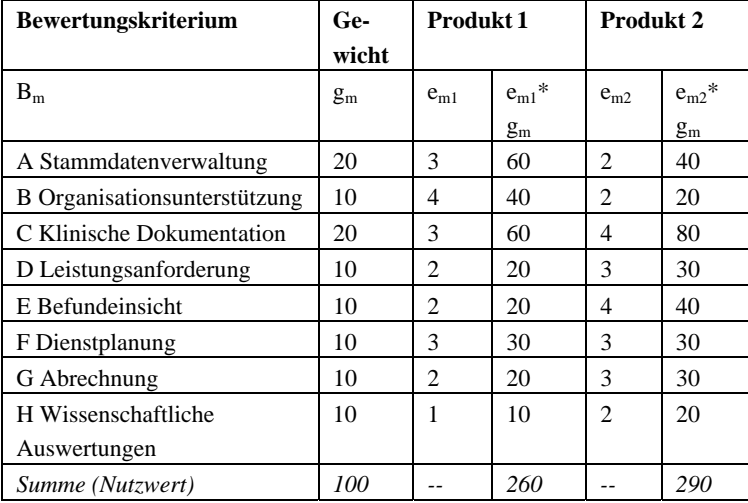

**Tab. 10.7:** Beispiel für eine Nutzwertanalyse.

**Unklare Erfüllungsgrade** 

**Ermittlung Nutzwert** 

Ammenwerth: IT-Projektmanagement im Gesundheitswesen. ISBN: 978-3-7945-3071-7. © Schattauer GmbH